## **5 Generalizations**

• All of the above generalizes naturally to  $\mathbb{R}^3$ :

$$
|\langle a_1, a_2, a_3 \rangle| = \sqrt{a_1^2 + a_2^2 + a_3^2} \qquad \langle a_1, a_2, a_3 \rangle + \langle b_1, b_2, b_3 \rangle = \langle a_1 + b_1, a_2 + b_2, a_3 + b_3 \rangle
$$
  

$$
\langle a_1, a_2, a_3 \rangle = \langle ca_1, ca_2, ca_3 \rangle \qquad \langle a_1, a_2, a_3 \rangle - \langle b_1, b_2, b_3 \rangle = \langle a_1 - b_1, a_2 - b_2, a_3 - b_3 \rangle
$$

● Algebraically, vectors behave a lot like scalars, e.g.

$$
\vec{a} + \vec{b} = \vec{b} + \vec{a} \qquad c(\vec{a} + \vec{b}) = c\vec{a} + c\vec{b} \qquad (c + d)\vec{a} = c\vec{a} + d\vec{a}
$$

● See p. 802 of Stewart for a fuller list

## **6 Standard basis vectors and unit vectors**

• **Standard basis vectors** in  $\mathbb{R}^3$ :

$$
\vec{i} =
$$
  $\langle 1, 0, 0 \rangle$   $\vec{j} =$   $\langle 0, 1, 0 \rangle$   $\vec{k} =$   $\langle 0, 0, 1 \rangle$ 

● We can write any vector as the sum of scalar multiples of standard basis vectors:

$$
\langle a_{1}, a_{2}, a_{3} \rangle = a_{1} \vec{i} + a_{2} \vec{j} + a_{3} \vec{k}
$$

- A **unit vector** is a vector with length 1
	- $\circ$  For example,  $\vec{i}$ ,  $\vec{j}$ ,  $\vec{k}$  are all unit vectors
- The unit vector that has the same direction as  $\vec{a}$  (assuming  $\vec{a} \neq 0$ ) is

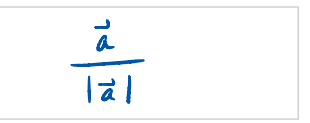

**Example 5.** Let  $\vec{a} = 4i - j + 2k$  and  $b = i + 2k$ .

- a. Write  $\vec{a} 2\vec{b}$  in terms of *i*, *j*, *k*.
- b. Find a unit vector in the direction of  $\vec{a} 2b$ .

a. 
$$
\vec{a} - 2\vec{b} = 4\vec{i} - \vec{j} + 2\vec{k} - 2(\vec{i} + 2\vec{k})
$$
  
\t $= 4\vec{i} - \vec{j} + 2\vec{k} - 2\vec{i} - 4\vec{k}$   
\t $= 2\vec{i} - \vec{j} - 2\vec{k} = 2\vec{i} - 2\vec{k}$   
\t $= 2\vec{i} - \vec{j} - 2\vec{k} = 2\vec{i} - 2\vec{k}$   
\t $= 2\vec{i} - 2\vec{j} - 2\vec{k} = 2\vec{i} - 2\vec{k}$   
\t $= \sqrt{2^2 + (-1)^2 + (-2)^2}$   $\Rightarrow$  unit vector in the same direction  
\t $= \sqrt{2^2 + (-1)^2 + (-2)^2}$   $\Rightarrow$  as  $\vec{a} - 2\vec{b} = \frac{(2, -1, -2)}{3}$   
\t $= \sqrt{\frac{2}{3}}, -\frac{1}{3}, -\frac{2}{3}$ 

 $\bullet~$  Note: all of this applies to vectors in  $\mathbb{R}^2$  in a similar way

## Problems with forces 7

- Some physics:
	- Force has magnitude and direction, and so it can be represented by a vector
	- Force is measured in pounds (lbs) or newtons (N)
	- o If several forces are acting on an object, the resultant force experienced by the object is the sum of these forces

**Example 6.** A weight  $\vec{w}$  counterbalances the tensions (forces) in two wires as shown below:

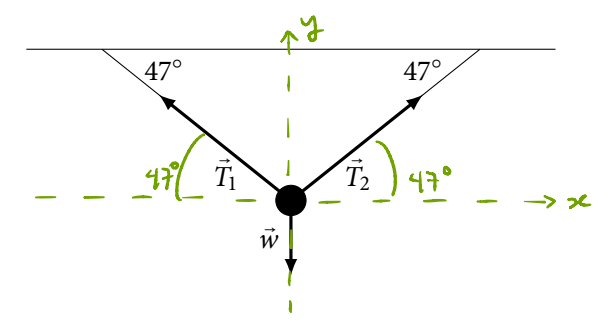

The tensions  $\vec{T}_1$  and  $\vec{T}_2$  both have a magnitude of 20lb. Find the magnitude of the weight  $\vec{w}$ .

• Note: if an object has a mass of m kg, then it has a weight of mg N, where  $g = 9.8$